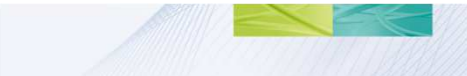

# Single-turn and multi-turn coil domains in 3D

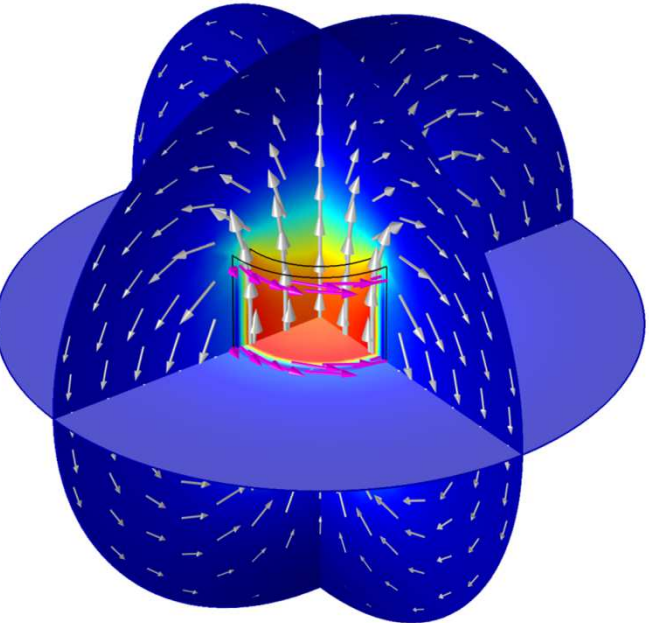

© 2012 COMSOL. All rights reserved.

**YE COMSOL** 

## Multi-turn coil – Linear

- Multiple parallel straight wires bundled in a sleeve
- Leads are modeled
- $\bullet$  Geometry should not form a closed loop and must have a straight longitudinal axis
- Cross section can be arbitrary

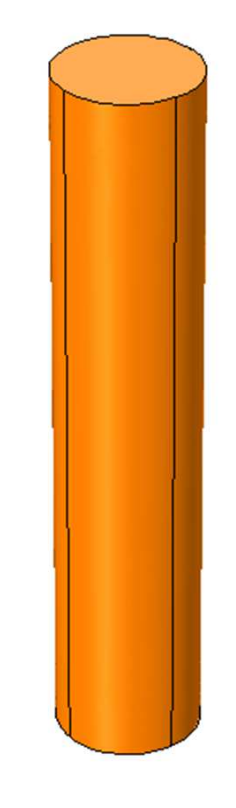

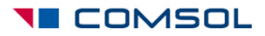

## Coil excitation method

- Direction of current flow is modeled by specifying a **reference edge**
- Also the two end surfaces should touch the external walls of the air domain surrounding the conductor

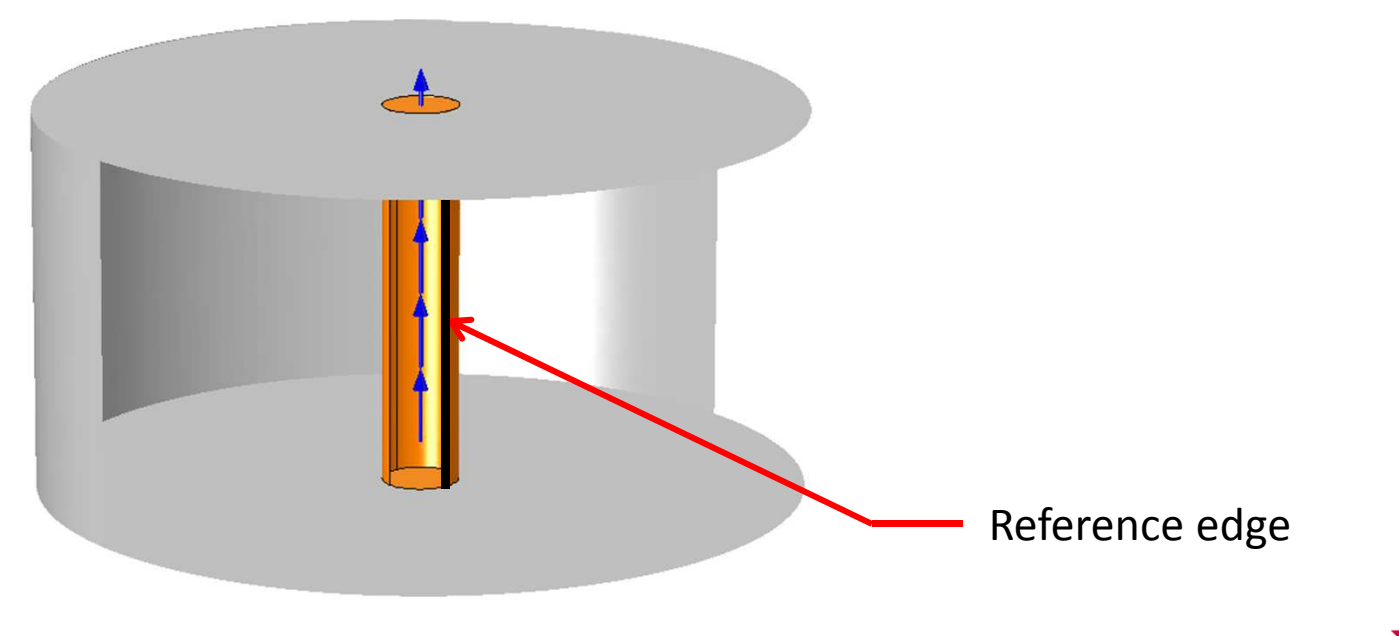

I COMSOL

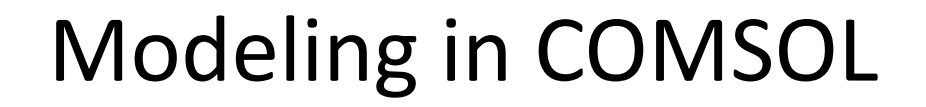

- For detailed modeling steps, see the following file:
	- *multi\_coil\_linear.mph*
- This model shows only the DC case

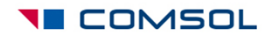

### Using multi-turn coil domain: Linear

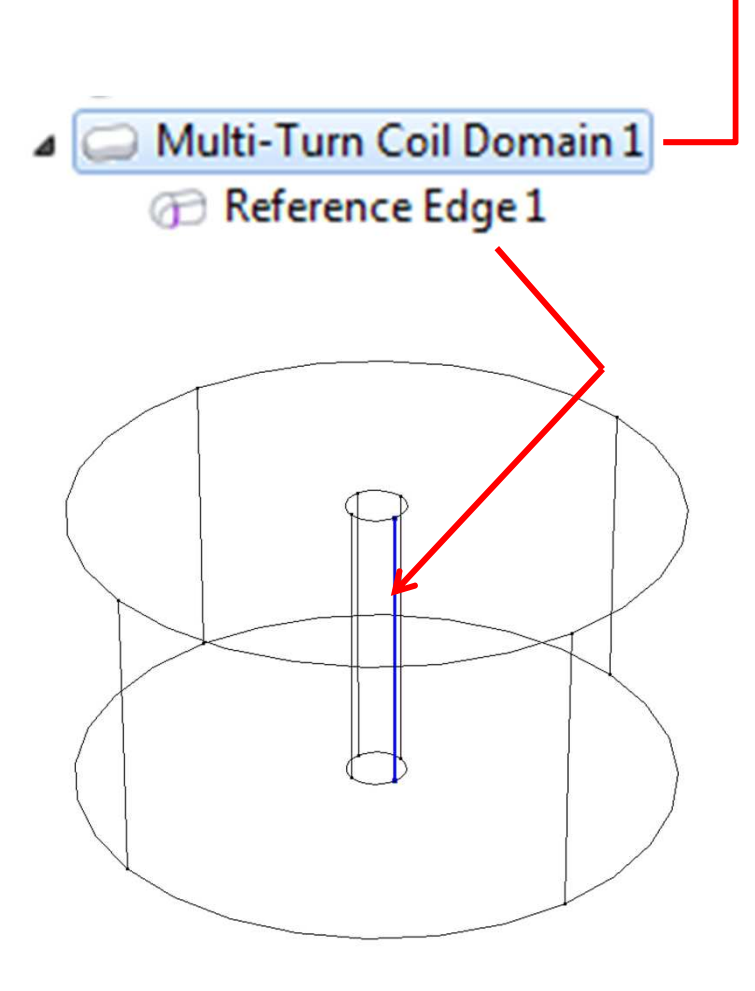

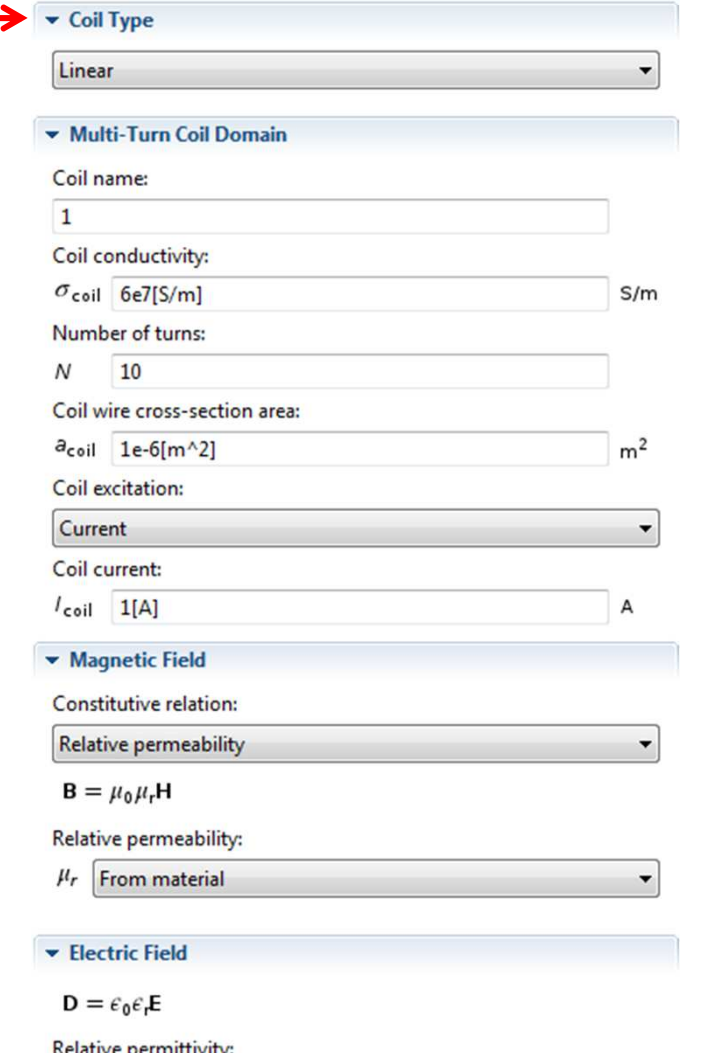

**I** COMSOL

 $\overline{\phantom{a}}$ 

 $\epsilon_r$  From material

#### Note on coil properties

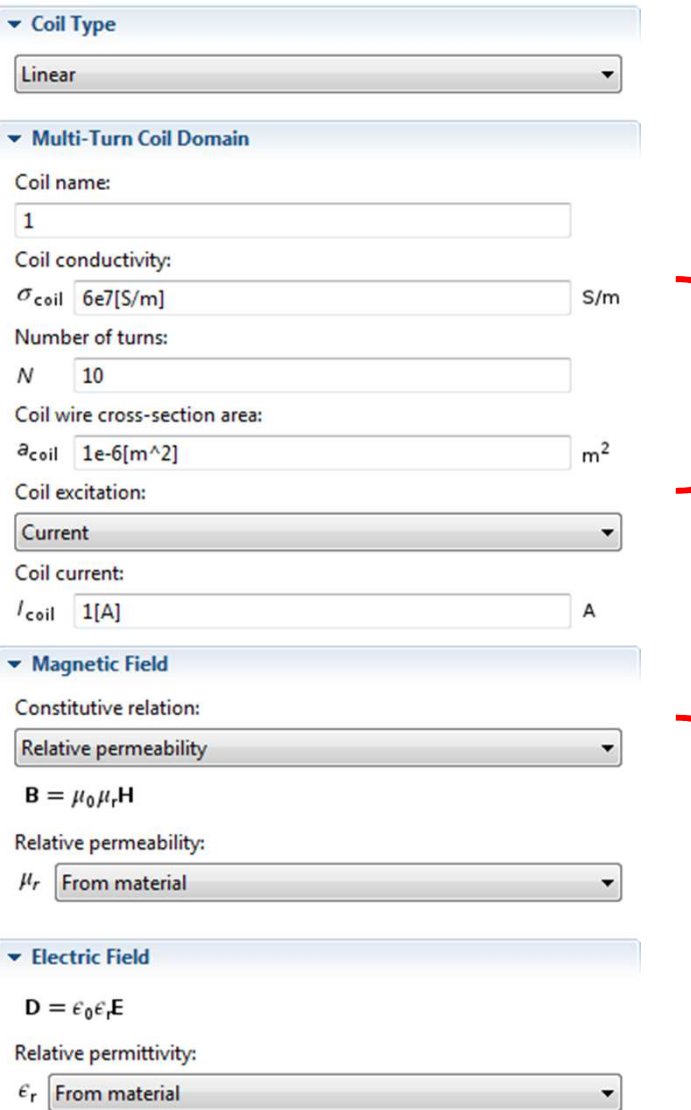

- • This is the electrical conductivity of the wire material
- $\bullet$ This is the cross section area of each wire
- • COMSOL uses these for computing coil resistance

 $\bullet$  The relative permeability and relative permittivity values are for the homogenized coil domain

#### **TE COMSOL**

## Options for wire cross section

Coil wire cross-section area:

From round wire diameter

Standard wire gauge American wire gauge (Brown & Sharpe) From round wire diameter

**User defined** 

- Default is set to **User defined** cross section area
- Can specify the wire diameter of round wire
- Can also specify AWG or SWG number
- •**Note:** We are still not geometrically resolving the wires

# Results – Magnetic flux density

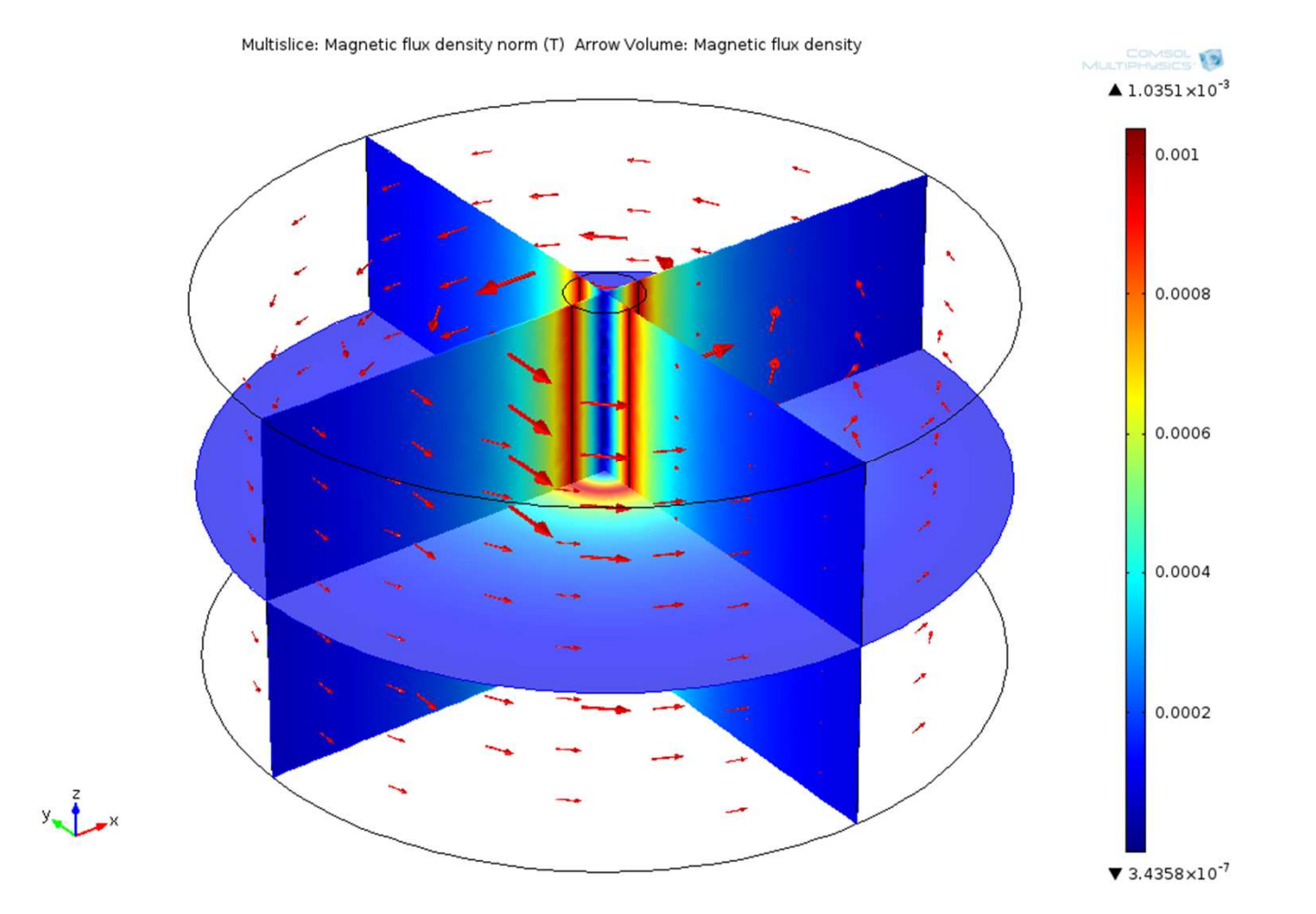

Inductance =  $1.02e-6$  H

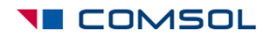

## Results – Current density

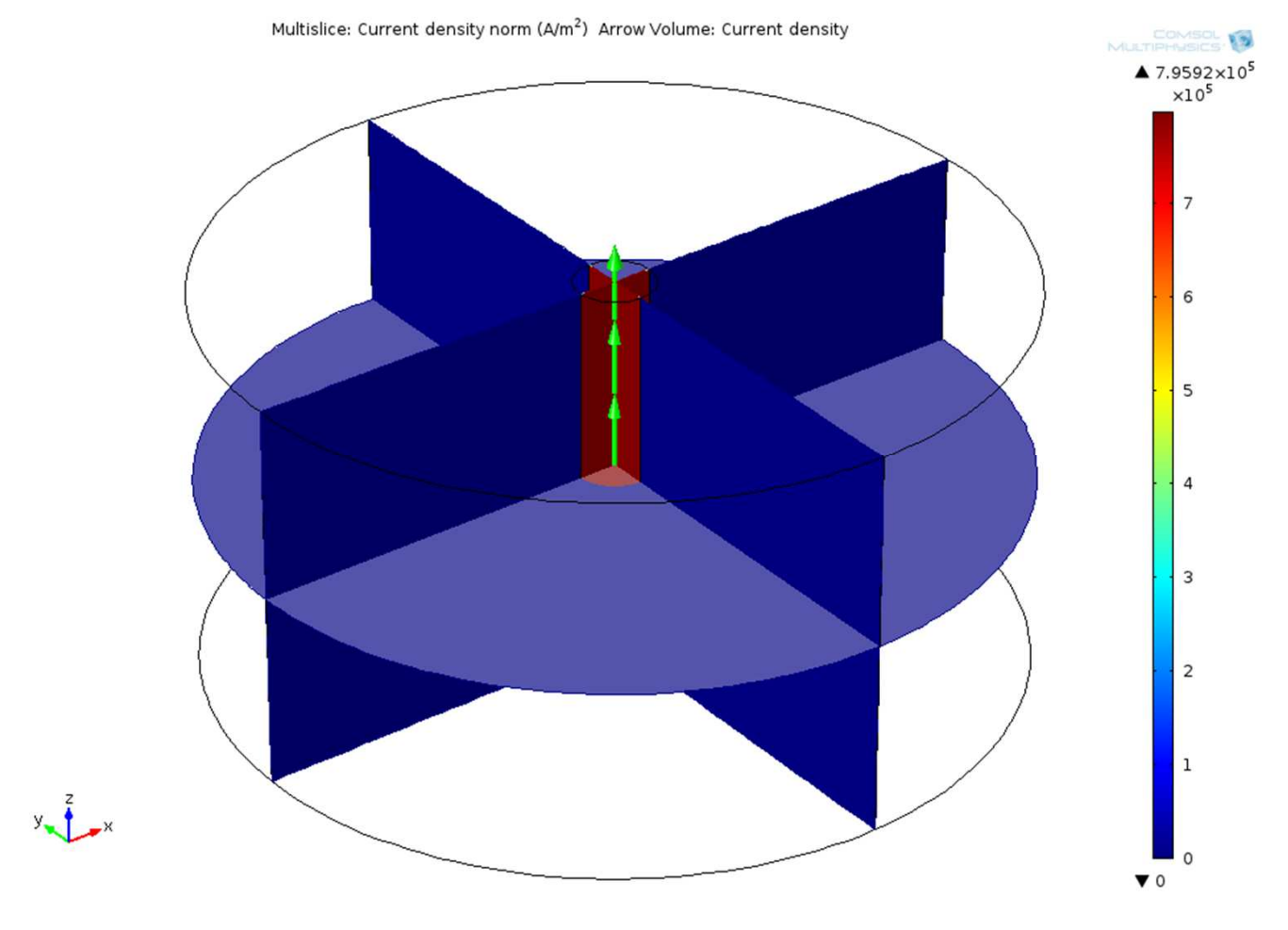

Resistance =  $0.003 \Omega$ 

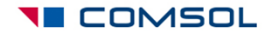